## 1

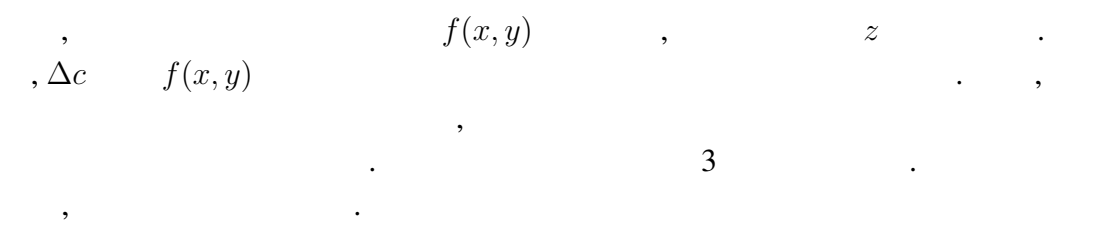

1

 $n = 1, 2, \cdots, 10$   $n^2, n^3, 1/n$  ,

 $\text{ex1}_4\text{d.f90}$  ex1 d.f90  $\text{ex1}_5$ 

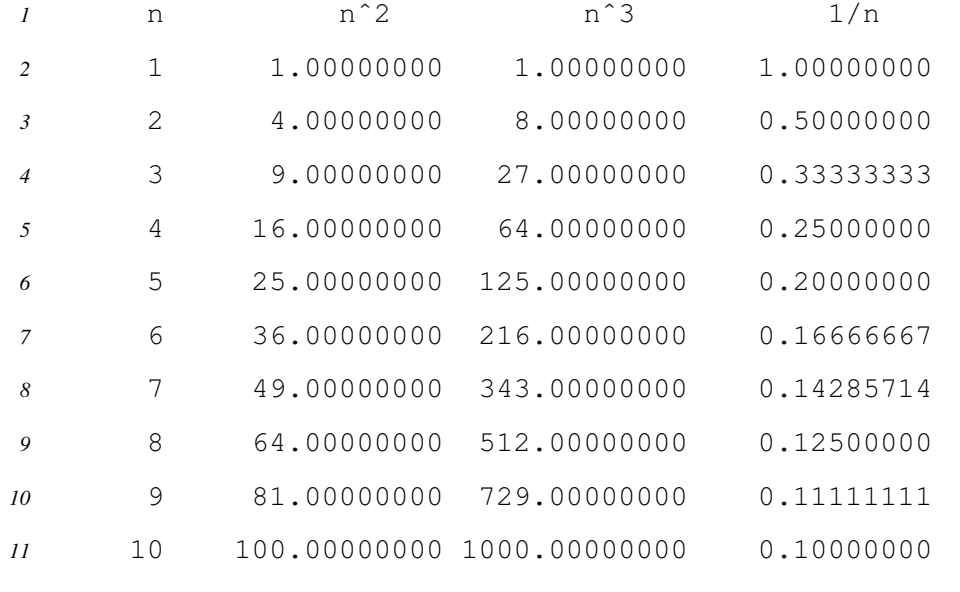

 $\,$ ,  $\,$ ,  $\,$ ,  $\,$ ,  $\,$ ,  $\,$ ,  $\,$ ,  $\,$ ,  $\,$ ,  $\,$ ,  $\,$ ,  $\,$ ,  $\,$ ,  $\,$ ,  $\,$ ,  $\,$ ,  $\,$ ,  $\,$ ,  $\,$ ,  $\,$ ,  $\,$ ,  $\,$ ,  $\,$ ,  $\,$ ,  $\,$ ,  $\,$ ,  $\,$ ,  $\,$ ,  $\,$ ,  $\,$ ,  $\,$ ,  $\,$ ,  $\,$ ,  $\,$ ,  $\,$ ,  $\,$ ,  $\,$ ,

 $FORTRAN$   $, 1/10 = 0.1$   $1/10 =$ 

0.09999996 1)

## 2

 $0.01 \quad 10,000 \quad , \quad . \quad . \quad .$ BASIC FORTRAN

$$
\sum_{n=1}^{10000} 0.01 = \begin{cases} 100.003 & (\text{BASIC}) \\ 99.95277 & (\text{FORTRAN}) \end{cases}
$$
 (1.1)

$$
\sum_{n=1}^{10000} 0.01 = \begin{cases} 100.00295 & \text{(1.2)}\\ 100.0000000001425 & \text{(1.2)} \end{cases}
$$
\n
$$
\sum_{n=1}^{10000} 0.01 = \begin{cases} 100.00295 & \text{(1.2)}\\ 100.0000000001425 & \text{(1.2)} \end{cases}
$$

d.f90

3

 $\,$ ,  $\,$ ,  $\,$ ,  $\,$ ,  $\,$ ,  $\,$ ,  $\,$ ,  $\,$ ,  $\,$ ,  $\,$ ,  $\,$ ,  $\,$ ,  $\,$ ,  $\,$ ,  $\,$ ,  $\,$ ,  $\,$ ,  $\,$ ,  $\,$ ,  $\,$ ,  $\,$ ,  $\,$ ,  $\,$ ,  $\,$ ,  $\,$ ,  $\,$ ,  $\,$ ,  $\,$ ,  $\,$ ,  $\,$ ,  $\,$ ,  $\,$ ,  $\,$ ,  $\,$ ,  $\,$ ,  $\,$ ,  $\,$ ,

$$
x = 0.0, 0.1, \cdots, 0.9, 1.0 \qquad x^2 \qquad ,
$$

 $x = 0.0$ ;  $s = 0.0$ ; while  $x \leq 1.0$  do begin  $s = s + x^2$ ;  $x = x + 0.1$  end; print *s*

 $\mathcal{L}(\mathcal{L}(\mathcal{$ 

 $\sum$ *n*=0  $(0.1n)^2 =$  $\int 2.85$  (BASIC) 3.85 (**FORTRAN**) (1.3)  $\frac{1}{1}$   $\frac{p.2}{1}$  FORTRAN FORMAT, F14.8 , 14 s the set of the set of the set of the set of the set of the set of the set of the set of the set of the set of the set of the set of the set of the set of the set of the set of the set of the set of the set of the set of されたい. <sup>2)</sup>  $Intel(R) Core(TM)2 Duo CPU P8600 @ 2.40GHz$ . FOR-<br>TRAN  $\qquad \qquad$  fortran (GNU Fortran (Debian 4.4.5-8) 4.4.5)  $\text{RAN}$  gfortran (GNU Fortran (Debian 4.4.5-8) 4.4.5) <br>  $\frac{3}{3}$  32 bit  $^{3}$ )32 bit  $^{4}$ )32 bit  $^{4}$ )32 bit  $^{64}$  bit  $64$  bit  $\qquad \qquad$ 

$$
\sum_{n=0}^{10} (0.1n)^2 = \begin{cases} 2.8500004 & \text{(1.4)} \\ 3.8499999999999996 & \text{(1.4)} \end{cases}
$$

 $ex3_{-}e.f90, ex3_{-}d.f90$ 

$$
\sum_{n=0}^{10} (0.1n)^2 = 3.85
$$
 (1.5)

$$
\sum_{k=0}^{n} k^2 = \frac{1}{6} n(n+1)(2n+1)
$$
\n(1.6)

 $x = 1.0$ 

という値になったという. 手元の計算機では,

 $\cdot$  ,  $\cdot$  ,  $\cdot$  ,  $\cdot$ 

であり, これは数列の和の公式,

 $, 1985:$   $, ...$ 

5) (1.6)  
\n
$$
(k+1)^3 - k^3 = 3k^2 + 3k + 1
$$
\n
$$
(n+1)^3 - 1 = 3(1^2 + 2^2 + \dots + n^2) + 3(1 + 2 + \dots + n) + n
$$
\n
$$
3(1^2 + 2^2 + \dots + n^2) = (n+1)^3 - 3(1 + 2 + \dots + n) - (n+1)
$$
\n
$$
= (n+1)^3 - 3\frac{n(n+1)}{2} - (n+1)
$$
\n
$$
= \frac{n(2n+1)(n+1)}{2}.
$$
\n
$$
\sum_{k=0}^{n} k^2 = \frac{1}{6}n(n+1)(2n+1).
$$